# **encerrar conta betnacional**

- 1. encerrar conta betnacional
- 2. encerrar conta betnacional :bets aposta 365
- 3. encerrar conta betnacional :pix bet presidencial

## **encerrar conta betnacional**

#### Resumo:

**encerrar conta betnacional : Recarregue e ganhe! Faça um depósito em mka.arq.br e receba um bônus colorido para continuar sua jornada vencedora!**  contente:

### **encerrar conta betnacional**

O jogo Aviator está se tornando cada vez mais popular no Brasil, graças à Betnacional, que oferece multiplicadores que podem chegar a 5000 vezes. Neste artigo, você descobrirá como funciona o jogo e wie strategias para aumentar suas chances de ganhar.

#### **encerrar conta betnacional**

No Aviator, seu objetivo é prever o momento certo para fechar encerrar conta betnacional aposta antes do avião "sumir". Você ganha se encerrar conta betnacional aposta for fechada antes do avião desaparecer. Se acontecer o contrário, você perderá encerrar conta betnacional aposta. Esta é a lógica básica do jogo Aviator - acertar o momento certo para fechar encerrar conta betnacional aposta. Isso exige bom senso e autocontrole. Você pode melhorar suas chances escolhendo aposta com value.

#### **Como Jogar no Aviator na Betnacional?**

Para jogar no Aviator na Betnacional, siga as etapas abaixo:

- 1. Entre na Betnacional e faça seu {nn} ou faça login em encerrar conta betnacional encerrar conta betnacional conta.
- 2. Vá para a seção de cassino e abra o jogo Aviator.
- 3. Escolha um valor para encerrar conta betnacional aposta e espere o avião decolar.
- 4. Quanto mais tempo o avião permanecer em encerrar conta betnacional vôo, maior será o multiplicador.
- 5. Feche encerrar conta betnacional aposta antes do avião desaparecer para ganhar dinheiro.

#### **Quando é Melhor Jogar no Aviator?**

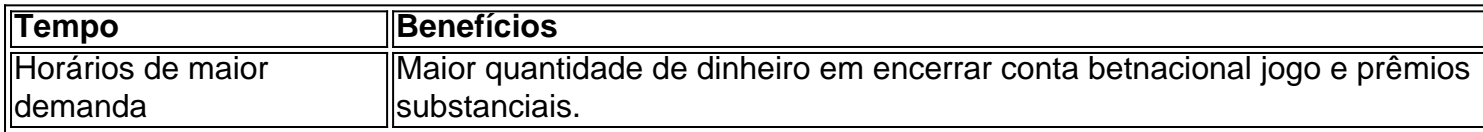

Horários com alta demanda são considerados os melhores momentos para jogar, pois há mais jogadores e uma maior quantidade de dinheiro em encerrar conta betnacional jogo. Isso pode

resultar em encerrar conta betnacional prêmios mais substanciais.

### **Estratégias para Ganhar no Aviator**

há algumas estratégias que podem ajudar:

- Utilize a estratégia Low Risk para limitar seu jogo e evitar gastos excessivos.
- Escolha aposta com value para aumentar suas chances de ganhar.
- Experimente jogar durante os horários de maior demanda para aumentar seus prêmios.

### **Dicas e Conclusões**

Quando jogar no Aviator, lembre-se do seguinte: Tenha um bom instinto e controlo de impulsos. Escolha uma estratégia de aposta.

Experimente durante diferentes horários do dia e encontre aquele que funciona melhor para você. Tenha em encerrar conta betnacional mente que o {nn} sempre se aplicam.

O jogo Aviator pode ser muito divert

Todos os apaixonados pelo esporte mais famoso do Brasil têm um time do coração que acompanham fielmente.

E, desse amor todo, acaba surgindo a oportunidade de fazer aquela fézinha com os amigos - só aumentar a torcida ou se divertir.

Mas, você sabia que pode tornar esse hobby em algo profissional? É pensando nisso que separamos um guia completo de como apostar em jogos de futebol.

Se você acha que isso é besteira, saiba que está enganado.

O mercado das casas de jogos esportivos está crescendo cada vez mais e você pode fazer parte dele! A Betnacional quer tornar o seu início mais fácil, por isso, trouxemos dicas e mais outras informações relevantes para você entrar com o pé direito nesse mundo.

Você também pode se interessar: Quais as melhores apostas esportivas para iniciantes? Continue a leitura e saiba como garantir uma grana extra com partidas de futebol!

O que são as apostas esportivas?

As apostas esportivas são formas de investir dinheiro em um evento que você acredita que vai acontecer.

Pode ser em diferentes tipos de categorias:

qual time irá ganhar;

qual equipe irá perder;

qual será o jogador da partida;

qual será o placar do jogo;

quem irá fazer o primeiro gol.

entre outras.

Com base em análises e técnicas específicas, é possível determinar qual a aposta provável de se concretizar e, se ela realmente se acontecer, você recebe o dinheiro que aplicou e mais outro tanto, que vai ser determinado pela plataforma.

Há duas formas: Punter e Trader Esportivo.

A primeira é a mais clássica, quando você tentar acertar um evento, caso erre, quem fica com o dinheiro é a casa de apostas.

Já o segundo é mais complexo, funciona como uma bolsa de valores, ou seja, usa a mudança das cotações esportivas para tentar lucrar.

Falando nisso, aproveite para conferir os melhores softwares para trader!

Afinal, como funcionam as apostas esportivas?

Todos os dias inúmeras partidas de futebol são disputadas em campeonatos ao redor do mundo, os mais comuns são o Campeonato Brasileiro, os Estaduais, Copa do Brasil, Sul-Americana e do Mundo, Champions League e Libertadores.

As apostas online possibilitam que um jogador de qualquer lugar coloque seu palpite em algum evento do jogo.

Ou seja, ele pode dar valor X na vitória de uma equipe e, caso aquele time realmente ganhe, receberá de volta a quantia que colocou em jogo e ainda o lucro referente ao acerto.

Esse lucro é variável, dependerá das odds daquele evento.

Cada possibilidade de palpite possui encerrar conta betnacional cotação que mostra quanto irá ganhar a cada real apostado naquela opção.

Esses valores também podem flutuar a cada tipo de jogo que você faz – isso mesmo, existem vários tipos de apostas que podem ser feitas em jogos de futebol.Vamos conhecê-las? Os diferentes tipos de apostas em jogos de futebol

Cada uma dessas variações que existem correspondem a uma ação que pode ou não acontecer na partida.

Ou seja, dá para palpitar na vitória de um time, ou na quantidade de gols feitos, nos escanteios e até em qual jogador vai marcar durante o jogo.

Por exemplo, na modalidade de aposta chamada HT/FT o apostador precisa colocar seu dinheiro em deduções sobre a pontuação no primeiro e segundo tempo, de forma separada.

Já no estilo de aposta "ambas equipes marcam" você deduz que os dois times vão marcar ao menos um gol naqueles 90 minutos mais acréscimos, se tiver, referentes ao jogo.

Ao entrar nesse universo das apostas esportivas também poderá optar por outros estilos de palpite, sendo eles: dupla chance; resultado exato.

Confira os principais deles.

Dupla chance

A dupla chance é uma ótima opção de aposta para os jogadores que querem minimizar os riscos. Isso acontece porque, assim como o nome sugere, há mais duas formas de ganhar, sendo o empate, uma delas.

Dessa forma, só é utilizada em esportes que essa é uma possibilidade, ou seja, não é muito usada no vôlei nem basquete, sendo mais comum no futebol.

Nesse caso há três variações:

Chance Dupla 1X : nesse caso o resultado favorece a equipe que está jogando em casa.

O 1 seria a vitória e o X o empate, então, se o time ganhar ou marcar o mesmo número de gols do adversário você acaba lucrando com a partida.

: nesse caso o resultado favorece a equipe que está jogando em casa.

O 1 seria a vitória e o X o empate, então, se o time ganhar ou marcar o mesmo número de gols do adversário você acaba lucrando com a partida.

Chance Dupla 2X : esse caso é bastante parecido com o primeiro, no entanto, aqui, o resultado favorece a equipe visitante.

: esse caso é bastante parecido com o primeiro, no entanto, aqui, o resultado favorece a equipe visitante.

Chance Dupla 12: já nessa variação, o apostador lucra se qualquer um dos times ganhar e perde se houver empate na partida.

Existem variações nesse tipo de aposta.

Ela pode ser somada a outras formas, por isso, há a dupla chance no resultado final, no primeiro ou segundo tempo, ambos times marcam e intervalo/final.

Resultado exato

Já o resultado exato, diferente da dupla chance, assim como o nome sugere, prevê que o jogador acerte exatamente o placar do jogo.

É bem mais difícil, no entanto, os lucros também são muito melhores - principalmente se feito apostas múltiplas.

Pode ser tanto do primeiro ou segundo tempo e, até mesmo, de todos os 90 minutos mais acréscimos da partida.

São inúmeras as possibilidades, por isso, o desafio é bem grande.

Essa é uma modalidade de tudo ou nada, portanto, tenha cautela e estudo bastante os times, jogadores e partidas para não sair no prejuízo.

Vjea também: Como apostar no futebol e não perder nenhuma boa cotaçãoModo 1×2 O modo 1×2 é bastante comum entre os apostadores.

Ele prevê se o ganhador do jogo será o dono da casa, o visitante ou se haverá empate. De uma maneira geral, cada número determina uma ação:

Aposta no 1: o dono da casa ganhará a partida.

Aposta no X: haverá empate.

Aposta no 2: o visitante ganhará a partida.

Em esportes que não há empate, como basquete e vôlei, geralmente esse tipo de aposta só é classificada como 1 2.

No entanto, no futebol, modalidade mais comum, há alguns tipos de apostas, como:

1×2 no vencedor do jogo: marcado no final da partida, sem contar os acréscimos.

1×2 no 1º tempo: as apostas vão acabam após os primeiros 45 minutos.

1×2 em escanteios: qual time marcará mais números de escanteios ou se haverá empate.

1×2 em cartões: qual time ganhará mais números de cartões ou se o número ficará igualado.

1×2 na dupla chance: há duas formas de vencer, apostando em um time ou no empate da partida. Handicap Europeu

O Handicap Europeu é um tipo de aposta que tenta igualar as forças dos times que irão disputar uma partida.

É muito comum quando há, claramente, uma equipe mais tecnicamente preparada que outra. Essa estratégia é feita dando gols de vantagem para o favorito, dessa forma, o apostador precisa levar em consideração esse cálculo.

Por exemplo, se houver uma disputa entre Brasil e Paraguai, o um handicap europeu pode ser de +2.

Com isso, a seleção brasileira precisa ganhar com esse saldo de gols do outro grupo.

Além dessas, existem vários outros tipos de palpites para o futebol.

Quando você entrar nos dados de um jogo em uma casa de apostas, você irá encontrar uma lista completa sobre as possibilidades para cada partida.

O melhor é que algumas dessas oportunidades não servem apenas para futebol: existem também as dos jogos de vôlei de quadra, de praia, basquete, tênis e outras modalidades para conhecer.

Quais as exigências para se tornar apostador em partidas de futebol?

Como falamos no começo, as apostas esportivas não são apenas para quem tem muito dinheiro para investir nessa área.

Aqui na Betnacional, por exemplo, você pode começar com 1 ou 2 reais nas múltiplas.

Entretanto, é claro que uma aposta de R\$ 50,00 ou R\$ 100,00 pode gerar uma margem de lucro bem maior.

No entanto, vale a pena resaltar que existem algumas regras que limitam a criação de contas em nossa plataforma.

Dessa forma, não é qualquer um que pode se tornar um apostador online.

Veja se você se encaixa no nosso regulamento.

 $\lceil$   $\rceil$ 

Além desses critérios para cadastros, usuários com comportamentos abusivos, racistas ou preconceituosos de alguma forma terão suas contas fechadas como penalidade para a conduta inadequada.

Essas exigências foram estabelecidas para garantir segurança dos participantes de nossa comunidade e, claro, para garantir que todas as operações estejam dentro da lei.

Se estiver de acordo com todos os requisitos que citamos, você pode começar a investir encerrar conta betnacional grana em partidas esportivas hoje mesmo! Exceto por essas regras, é necessário apenas ter controle nas quantias que deseja apostar e seguir o tutorial que mostraremos a seguir.

Aproveite e confira: Estratégia de apostar no empate vale a pena? Aprenda!

Passo a passo: como apostar em partidas de futebol em cinco etapas?

É muito simples tornar-se um apostador na Betnacional, a melhor casa de apostas esportivas do

Brasil.

Com apenas cinco passos você já começa a lucrar com jogos de futebol e garante uma renda extra de forma rápida.

Confira quais são eles!1.

Cadastre-se na casa de apostas

O primeiro passo é fazer seu login, clique no botão "Criar conta" no canto superior direito da página e siga as instruções dadas.

Todos os documentos necessários, fotos de cartões e outros dados obrigatórios estarão especificados na área de cadastro.

É essencial pensar na segurança de suas informações, portanto escolha uma casa de apostas que conte com as certificações legais para realizar todas as operações de maneira protegida e que não possa prejudicar os apostadores, assim como a Betnacional.2.

Faça o depósito inicial

Para dar o primeiro palpite, primeiro é preciso adicionar um valor de encerrar conta betnacional preferência.

O depósito inicial tem valor mínimo de apenas R\$2,00 e a conta usada para essa transação deve estar em seu nome.

Caso não seja você o apostador, as operações bancárias sempre precisam partir e ter destino a outras contas do titular cadastrado na casa de aposta.3.

Confira as regras sobre o bônus

Em algumas épocas é possível ganhar um bônus em seu primeiro acesso ao site, ele é uma quantia que poderá ser sacada após cumprir algumas exigências.

Essa prática é chamada de rollover, preste bastante atenção nas determinações desse benefício para poder usufruir dele no futuro.

Entenda quais são as regras desse bônus e já comece no mercado das apostas com o pé direito.4.

Analise as possibilidades e dê seu palpite

Chegou a hora de apostar de fato.

Escolha qual campeonato e partida quer opinar e as odds de cada evento.

Confira a lista de tipos de palpite que existem e decida em qual colocará seu dinheiro.

É bem simples selecionar encerrar conta betnacional dedução e o valor que deseja colocar dessa vez.

No entanto, não coloque todo o dinheiro que tem em apenas um palpite, principalmente se está iniciando nesse ramo.

As chances de perder tudo são reais e não podem ser esquecidas!5.Faça o saque

Ao fim da partida poderá checar se e quanto ganhou naquela rodada, então é só solicitar o saque da quantia que lucrou.

A página da Betnacional é intuitiva e não terá grandes dúvidas para realizar esse pedido. Mas precisamos destacar os limites de saque para que não se frustre na hora de pegar seus ganhos.

Confira quais são eles:

limite de saque diário: R\$ 3.000,00;

limite de saque semanal: R\$ 10.000,00;

limite de saque mensal: R\$ 20.000,00.

Por isso, o melhor é deixar para fazer retiradas no fim do dia, e em datas intercaladas.

Deixe acumular um bom montante e saque tudo de uma vez.

Apesar de estarmos ensinando como apostar em jogos de futebol, esse tutorial também é válido para outros esportes tradicionais e E-Sports.

As dicas que daremos a seguir estão dentro da mesma lógica, algumas são válidas para todas as apostas esportivas.

Veja quais são elas!

Principais dicas para apostadores iniciantes

Depois de um passo a passo desses fica bem mais simples começar a apostar em jogos de

futebol, não é mesmo? Para te ajudar ainda mais, separamos algumas dicas rápidas para você ficar atento desde o começo dessa jornada.Veja quais são:

estudo é a chave do sucesso para apostadores;

utilize planilhas para acompanhar os históricos de cada campeonato que está apostando; faça uma gestão de banca desde o começo;

analise o risco de cada evento envolvido na partida;

muitas vezes é melhor optar pelas apostas com odds menores, mas mais seguras,

principalmente nas primeiras vezes palpitando naquela liga;

não se deixe levar pelo favoritismo ao seu time do coração, o mundo das apostas esportivas deve ser a parte de suas torcidas;

estabeleça um limite de gastos mensais com apostas para não correr o risco de se viciar em algo que deve ser uma diversão;

utilize uma casa de apostas de confiança.

O que buscar em uma boa casa de apostas para jogos de futebol

Depois dessa crescente no mundo das apostas online, são diversas as opções de plataformas para utilizar.

Isso não quer dizer que todas elas são realmente confiáveis e irão te ajudar a lucrar.

Por isso, confira o que buscar em um site de apostas para considerá-lo realmente bom para colocar seu dinheiro:Transparência

Já ouviu aquele ditado "quem não deve, não teme"? Procure por plataformas que sejam transparentes quanto suas políticas de trabalho, suas condições e processos.

#### **Seguranca**

É essencial buscar sites com selos e certificações legais que tornem suas apostas mais seguras e coerentes com a lei.

Rapidez

Não é de hoje que dizem que tempo é dinheiro, por isso uma boa casa de aposta deve ter rapidez no atendimento de seus usuários, principalmente se eles estiverem com problemas. Praticidade

De nada adianta uma plataforma online se ainda depender de maquininhas físicas, busque quem tem processos 100% automatizados.

Boa lucratividade

Muitas casas de apostas oferecem cotações não tão vantajosas, encontre a que realmente lhe permitirá lucrar com seus palpites certos.

Com todas essas informações e dicas você já sabe como apostar em jogos de futebol.

Conte tanto com o blog da Betnacional, que ensina apostadores a se darem bem com os esportes, quanto com nosso site onde encontrará as odds mais altas!

Betnacional: melhor casa de aposta de futebol

A Betnacional é uma das melhores casas de apostas de futebol do Brasil.

Com anos de experiência, trazemos segurança e trasparência para os jogadores que, por meio de uma plataforma fácil de navegar, conseguem fazer aquela fézinha e garantir uma renda extra no final do mês.

Outra vantagem que a Betnacional se orgulha de apresentar para os apostadores é a assistência 24 horas todos os dias da semana.

Nossos atententes estão sempre prontos para tirar todas as suas dúvidas de forma prática e sem burocracia.

Além disso, proporcionamos diversos benefícios e promoções, os saques e depositos são feitos em minutos e com uma grande variação de mercados.

Nosso diferencial é oferecer uma plataforma simples e objetiva, que seja fácil de você conseguir se encontrar e que, com poucos cliques, a aposta seja feita.

Com todas essas informações e dicas você já sabe como apostar em jogos de futebol. Baixe já o aplicativo da Betnacional e comece a fazer encerrar conta betnacional fézinha hoje mesmo! Se você for iniciante, não esqueça de estudar um pouquinho mais e acompanhar outros posts para ter certeza que irá garantir um bom lucro!

# **encerrar conta betnacional :bets aposta 365**

Há diversos motivos porque o saque no site de apostas esportiva, Betnacional pode estar bloqueado. Alguns dos razões comuns são:

1. Verificação de conta pendente: Às vezes, o Betnacional pode bloquear saques temporariamente enquanto verifica a contas do usuário. Isso deve ser devido à atividades suspeita e ou para verificara idade da localização dos usuários;

2. Limite de saque excedido: Todos os usuários têm um limite diário para carregamento. Se o usuário tentar sacar uma quantia maior do queo permitido, ele retirada será automaticamente bloqueado!

3. Falta de verificação da identidade: Antes que realizar um saque, é necessário verificar a encerrar conta betnacional identificação no Betnacional. Se você não tiver verificado à minha conta e o site pode bloquear O pagamento!

4. Método de saque inválido: Se o método para carregamento selecionado não estiver disponível em encerrar conta betnacional encerrar conta betnacional região ou se houver algum problema técnico, a retirada será bloqueado!

m-vindo Bônus de Bônus Pacote de até R\$5.000 Jogar Agora Casino de Ignição 100% Bônus sino atéR\$1.000 Jogar agora Cassino BetNow 150% Bônus até até US\$225 Jogar Hoje Cassino de Tudo Jogo 600% atéR\$6.000 Jogar Já Lucky Creek Casino 200% Bonus até USD7.500

Biblioteca de jogos mais variada (4.8/5)... 2 Caesars Palace casino Caesas Palácio

# **encerrar conta betnacional :pix bet presidencial**

# **Dois funcionários de uma organização da juventude de direita admitem culpa por assediar e atacar um professor queer**

Kalen D'Almeida e Braden Ellis, funcionários da Turning Point USA, admitem agora que assediaram e atacaram o professor David Boyles, da Arizona State University (ASU), no mês passado. Boyles leciona inglês e é o co-fundador do Drag Story Hour Arizona.

Na ocasião, D'Almeida derrubou Boyles no chão, o que causou ferimentos no rosto do professor. Boyles disse encerrar conta betnacional um post online na época que, embora seus ferimentos físicos fossem relativamente menores, ele se sentia "com raiva, violado, envergonhado e desanimado com o fato de nós terem normalizado este tipo de assédio e violência" contra a comunidade LGBTQ+.

Este incidente alarmou a comunidade acadêmica e levantou questões sobre como as organizações como a Turning Point BR estão lidando com situações de assédio e violência. Embora D'Almeida e Ellis tenham assinado acordos de desvio com a promotoria e admitido as suas ações, alguns ainda questionam se as consequências serão suficientemente graves para conter este tipo de conduta no futuro.

#### **Repercussões para os envolvidos**

.

Kalen D'Almeida foi acusado de contravenções criminais por agressão, assédio e comportamento desordeiro, e Braden Ellis foi acusado de assédio criminoso. No entanto, ambos irão participar de um programa educacional como parte do acordo de desvio para evitar condenações formais.

Após os eventos, Boyles expressou encerrar conta betnacional decepção, mas também disse

que estava satisfeito encerrar conta betnacional ver os autores do ataque admitirem encerrar conta betnacional culpa. Ele disse: "Espero que este incidente tenha tornado as pessoas cientes do fato de que a Turning Point BR não se importa com a livre expressão ou com debates sérios, mas encerrar conta betnacional vez disso, negocia com retórica odiosa e bigota exclusivamente para 'criar conteúdo' para seus inúmeros podcasts tediosos e para incitar medo e violência no mundo real."

Boyles também convidou as autoridades universitárias a tomarem medidas para proteger estudantes, funcionários e professores LGBTQ+, incluindo o encerramento da colaboração com organizações como a Turning Point USA.

### **Declarações da Turning Point BR e da ASU**

Em resposta ao incidente, a Turning Point BR publicou uma declaração dizendo que não estava envolvida no processo legal e que a decisão sobre qual curso legal seguir foi de total responsabilidade dos seus repórteres e advogados. A porta-voz da organização, Andrew Kolvet, disse que o processo de desvio permitiria que os réus tivessem a oportunidade de participarem de um programa educacional encerrar conta betnacional vez de uma condenação formal.

O presidente da ASU, Michael Crow, havia condenado anteriormente o ataque a Boyles e pediu à Turning Point BR que removesse os professores da universidade de encerrar conta betnacional "lista de vigilância de professores", uma vez que isso provocara ameaças contra eles. Após o acordo de desvio assinado por D'Almeida e Ellis, Crow afirmou que estavam a "analisar todas as opções" e que iriam "iniciar um rápido processo disciplinar para garantir a segurança de todos os envolvidos".

Author: mka.arq.br Subject: encerrar conta betnacional Keywords: encerrar conta betnacional Update: 2024/7/29 11:04:22